# **Notes de version de PlateSpin Protect 11.0**

10 mars 2014

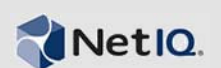

La version 11.0 de PlateSpin Protect fournit de nouvelles fonctionnalités et améliorations.

Pour obtenir les documents de notes de version qui accompagnaient les précédentes éditions 10.*x*, visitez le [site Web de documentation de PlateSpin Protect 11](http://www.novell.com/documentation/platespin_protect_11) et consultez la section *Previous Releases* (Versions précédentes) dans la table des matières en bas de la page principale.

- [Section 1, « Nouveautés », page 1](#page-0-0)
- [Section 2, « Corrections de bogues », page 1](#page-0-1)
- [Section 3, « Problèmes connus », page 2](#page-1-0)
- [Section 4, « Coordonnées », page 4](#page-3-0)
- [Section 5, « Mentions légales », page 4](#page-3-1)

#### <span id="page-0-0"></span>**1 Nouveautés**

- Parité des fonctions avec Protect 10.3, possibilité de mise à niveau à partir de Protect 10.3 et 10.4
- Prise en charge de vSphere 5.0 Update 2, vSphere 5.1 Update 1 et vSphere 4.1 Update 3
- Prise en charge UEFI et GPT complète pour tous les workloads Windows
- Prise en charge des workloads sur les plates-formes suivantes :
	- Windows 8, 8.1
	- Windows 2012, 2012 R2
	- SUSE Linux Enterprise Server (SLES) 11 SP2, SP3
- Nouvelle API REST
- Intégration VMware Site Recovery Manager (SRM)
- Ce produit a été localisé pour pouvoir être installé et utilisé sur des machines configurées dans les langues suivantes : allemand, français, japonais, chinois traditionnel et chinois simplifié.

#### **Éléments non pris en charge dans cette version**

PlateSpin Protect 11.0 ne prend pas en charge la configuration de mise en grappe de Microsoft Windows.

### <span id="page-0-1"></span>**2 Corrections de bogues**

Les bogues suivants, découverts dans les versions précédentes, ont été résolus dans PlateSpin Protect version 11.0 (les références incluent le numéro de bogue de *Bugzilla* et un résumé).

821660 : *le disque virtuel Linux ne détecte pas le lecteur de disquettes* 82229 : échec du rétablissement de SLES 11 SP2 (64 bits) lors de la création d'instantanés LVM 831418 : l'image ISO LRD 32 bits n'a pas /sbin/mkdosfs 831703 : le contrat incrémentiel OES 11 SP11 n'assigne pas les réserves NSS

832849 : crash du gestionnaire de pilotes durant la traduction d'ID PNP

- 833655 : impossible de rétablir les sources originales des workloads Windows avec des disques dynamiques
- 833807 : traduction d'ID PNP impossible de supprimer l'assignation de la liste
- 843254 : tous les utilitaires LRD doivent être disponibles sur l'image ISO
- 843260 : l'assignation d'unités réseau depuis LRD pose problème
- 843523 : l'utilitaire d'enregistrement de démarrage Windows n'accepte pas les arguments sous forme décimale
- 845672 : le téléchargement du pilote ne fonctionne pas erreur d'accès aux fichiers. Assurezvous que vous disposez des droits requis pour lire les fichiers du dossier spécifié. Il s'est produit une erreur inattendue.
- 862670 : la taille de mémoire minimale (RAM) doit passer de 2 Go à 4 Go dans la documentation.

#### <span id="page-1-0"></span>**3 Problèmes connus**

- **Non-prise en charge du RAID logiciel pour les workloads Linux :** PlateSpin Protect ne prend pas en charge les workloads Linux dont des volumes sont sur le RAID logiciel.
- **558937 Échec des réplications par bloc qui utilisent VSS (Windows) :** si vous utilisez un logiciel de sauvegarde tiers basé sur VSS, les réplications par bloc peuvent parfois échouer.

Solution : utilisez des fenêtres d'interdiction (voir la section [« Niveaux de protection »](http://www.netiq.com/documentation/platespin_protect_10/user/data/bp8c7fq.html) de votre *Guide de l'utilisateur*).

 **590635 Résultats de basculement incohérents après une mise à niveau :** à la suite d'une mise à niveau vers PlateSpin Protect, il se peut qu'une opération de basculement ne parvienne pas à s'exécuter ou à appliquer les paramètres de basculement corrects, comme ceux relatifs au nom d'hôte et au groupe de travail.

Solution : avant d'effectuer un basculement, exécutez une réplication.

 **595490 La conservation de la partition de démarrage lors du rétablissement entraîne le blocage de ce dernier :** dans certains scénarios de rétablissement, le système vous permet, à tort, de conserver une partition active (ou de démarrage) sur la cible, ce qui empêche le démarrage correct de celle-ci. Ce problème est actuellement à l'étude.

Solution : dans les détails du rétablissement, choisissez de ne conserver aucune partition de démarrage sur la cible.

 **638392 ESX 4.1 :** des groupes de ports de machine virtuelle sont manquants dans la découverte d'hôte directe si des groupes de ports dvSwitch partagent le même nom.

Solution : veillez à ce que les noms de groupes de ports soient uniques.

 **702152 La protection sur un réseau étendu (WAN) nécessite beaucoup de temps si le conteneur de machines virtuelles compte un nombre important de banques de données :** 

dans certains cas, le processus de localisation de l'image ISO appropriée pour le démarrage de la cible peut durer plus longtemps que prévu. Cela peut arriver lorsque votre serveur PlateSpin est connecté à un conteneur de machines virtuelles via un réseau étendu (WAN) et que ce conteneur compte de nombreuses banques de données. Ce problème est actuellement à l'étude.

 **737715 : impossible de déplacer la machine virtuelle de basculement à l'aide de Storage vMotion :** dans certains cas, lorsque votre conteneur de protection est une grappe DRS VMware dans vSphere 5 et que la réplique initiale du workload est créée de façon incrémentielle, Storage vMotion ne parvient pas à déplacer les fichiers disque de la machine virtuelle de basculement dans les emplacements de stockage partagés.

Pour savoir comment résoudre le problème, consultez l'[article de la base de connaissances](https://www.netiq.com/support/kb/doc.php?id=7008494)  [n° 7008494](https://www.netiq.com/support/kb/doc.php?id=7008494).

 **781217 (SLES 9) Problème lié aux volumes montés à l'aide d'UUID :** un problème relatif à la façon dont les points de montage des workloads SLES 9 sont recherchés et dont PlateSpin Protect traite les volumes Linux peut affecter la protection des workloads SLES 9 comportant des volumes mountés à l'aide d'UUID. Ce problème est en cours d'étude.

*Solution :* modifiez le fichier de configuration /etc/fstab du workload de manière à ce qu'il utilise les noms des périphériques au lieu des UUID pour les partitions et les périphériques de stockage. Reportez-vous à l'[article de la base de connaissances n° 7010812.](https://www.netiq.com/support/kb/doc.php?id=7010812)

 **860917 : impossible de préparer le workload OES pour la réplication incrémentielle.** Si vous créez une machine virtuelle ou modifiez une machine virtuelle existante dans le client VMware Virtual Infrastructure (VIC), puis que vous sélectionnez *Novell Enterprise Server* en tant que système d'exploitation invité, la machine virtuelle apparaît dans PlateSpin Browser (en tant que type de système d'exploitation inconnu), mais n'est pas répertorié dans la liste déroulante *Machine virtuelle* dans la page Préparer en vue d'une réplication incrémentielle de l'interface utilisateur Web de Protect.

*Résolution du problème* : pour que cette machine virtuelle soit disponible en tant que cible de réplication X2V, dans le VIC, remplacez le type de système d'exploitation par *SUSE Linux Enterprise 11 (64 bits)* et rafraîchissez le conteneur. La machine virtuelle est ensuite répertoriée dans l'interface utilisateur de Protect.

- **862269 : la réplication complète d'un disque Windows 2012 R2 par bloc avec une partition complexe peut échouer.** Des essais ont démontré qu'une réplication complète d'un workload Windows 2012 64 bits avec des disques complexes (c'est-à-dire, plus de 57 partitions) échoue dans PlateSpin Protect. Vérifiez que le workload que vous tentez de répliquer ne comporte pas plus de 57 partitions ou volumes.
- **863173 : le rétablissement X2P de workloads Linux provoque une panne de l'interface graphique de X Server.** Un workload Linux protégé répliqué vers une cible, basculé, puis rétabli vers une cible physique, perd sa fonctionnalité d'interface X Server.

*Résolution du problème* : ce problème est provoqué par une reconfiguration de la machine virtuelle basculée lors de l'installation des outils VMware. Pour le résoudre, utilisez la commande suivante afin de rechercher les fichiers dont le nom comporte la chaîne BeforeVMwareToolsInstall :

find / -iname '\*BeforeVMwareToolsInstall'

Une fois ces fichiers identifiés, replacez-les dans leur emplacement d'origine, puis redémarrez le workload pour réparer son interface X Server.

 **864326 : échec de la conversion durant la mise à niveau vers une version antérieure d'UEFI vers le microprogramme BIOS.** La conversion d'un workload UEFI protégé (Windows 6.2 et versions de kernel supérieures) pour rétablir une machine BIOS échoue durant l'étape de *préparation du système d'exploitation*, car la partition active est introuvable pour la mise à jour des paramètres de démarrage.

*Résolution du problème* : mettez à jour le type de partition de *Disque comme MBR* où le volume système est présent dans le workload source ou dans l'image. Utilisez les options d'interface utilisateur Exporter et Importer ou un navigateur OFX pour modifier le fichier XML. Pour obtenir une liste de toutes les étapes, reportez-vous à l'[article de la base de connaissances](https://www.netiq.com/support/kb/doc.php?id=7014637)  [n° 7014637](https://www.netiq.com/support/kb/doc.php?id=7014637).

 **865570 : le transfert de fichiers est interrompu pour le workload Windows 2012 R2 UEFI.** Le transfert de fichiers X2P de Windows 6.2 (et versions de kernel supérieures) échoue durant l'étape d'envoi et de réception des fichiers.

*Résolution du problème* : pour forcer le transfert de fichiers dans ce scénario X2P, vous devez désactiver les indicateurs d'UC avancés dans le microprogramme, à savoir VT-d, VT-s et Execute Disable Bit. Pour plus d'informations, consultez l'[article de la base de connaissances](http://www.novell.com/support/kb/doc.php?id=7014698)  [n° 7014698](http://www.novell.com/support/kb/doc.php?id=7014698).

# <span id="page-3-0"></span>**4 Coordonnées**

Notre objectif est de vous proposer une documentation qui réponde à vos besoins. Si vous avez des conseils pour l'améliorer, n'hésitez pas à nous envoyer un e-mail à l'adresse suivante : [Documentation-Feedback@netiq.com](mailto:Documentation-Feedback@netiq.com) (mailto:Documentation-Feedback@netiq.com). Nous accordons une grande importance à vos commentaires et sommes impatients de connaître vos impressions.

Pour plus d'informations sur comment nous contacter, rendez-vous sur le [site Web du support](http://www.netiq.com/support/process.asp#phone)  [technique](http://www.netiq.com/support/process.asp#phone) (http://www.netiq.com/support/process.asp#phone).

Pour obtenir des informations générales sur les produits et l'entreprise, rendez-vous sur le [site Web](http://www.netiq.com/)  [de NetIQ Corporation](http://www.netiq.com/) (http://www.netiq.com/).

Pour mener des conversations interactives avec vos pairs et experts NetIQ, devenez un membre actif de notre [communauté](https://www.netiq.com/communities/) (https://www.netiq.com/communities/). La communauté en ligne NetIQ fournit des informations sur les produits, des liens vers des ressources utiles, des blogs et des canaux de réseaux sociaux.

# <span id="page-3-1"></span>**5 Mentions légales**

CE DOCUMENT ET LE LOGICIEL QUI Y EST DÉCRIT SONT FOURNIS CONFORMÉMENT AUX TERMES D'UN ACCORD DE LICENCE OU D'UN ACCORD DE NON-DIVULGATION, ET SONT SOUMIS AUXDITS TERMES. SAUF DISPOSITIONS EXPRESSÉMENT PRÉVUES DANS CET ACCORD DE LICENCE OU DE NON-DIVULGATION, NETIQ CORPORATION FOURNIT CE DOCUMENT ET LE LOGICIEL QUI Y EST DÉCRIT « EN L'ÉTAT », SANS GARANTIE D'AUCUNE SORTE, EXPLICITE OU IMPLICITE, Y COMPRIS, MAIS DE MANIÈRE NON LIMITATIVE, TOUTE GARANTIE IMPLICITE DE VALEUR COMMERCIALE OU D'ADÉQUATION À UN USAGE PARTICULIER. CERTAINS ÉTATS N'AUTORISENT PAS LES EXCLUSIONS DE GARANTIE EXPLICITES OU IMPLICITES DANS LE CADRE DE CERTAINES TRANSACTIONS ; IL SE PEUT DONC QUE VOUS NE SOYEZ PAS CONCERNÉ PAR CETTE DÉCLARATION.

Ce document et le logiciel qui y est décrit ne peuvent pas être prêtés, vendus ou donnés sans l'autorisation écrite préalable de NetIQ Corporation, sauf si cela est autorisé par la loi. Sauf dispositions contraires expressément prévues dans cet accord de licence ou de non-divulgation, aucune partie de ce document ou du logiciel qui y est décrit ne pourra être reproduite, stockée dans un système d'extraction ou transmise sous quelque forme ou par quelque moyen que ce soit, électronique, mécanique ou autre, sans le consentement écrit préalable de NetIQ Corporation. Certaines sociétés, appellations et données contenues dans ce document sont utilisées à titre indicatif et ne représentent pas nécessairement des sociétés, personnes ou données réelles.

Ce document peut contenir des imprécisions techniques ou des erreurs typographiques. Ces informations font périodiquement l'objet de modifications, lesquelles peuvent être incorporées dans de nouvelles versions de ce document. NetIQ Corporation se réserve le droit d'apporter, à tout moment, des améliorations ou des modifications au logiciel décrit dans le présent document.

**© 2014 NetIQ Corporation et ses sociétés affiliées. Tous droits réservés.** 

Si ce produit est compatible avec la norme FIPS, il le sera également lors de l'utilisation d'un ou plusieurs composants cryptographiques Microsoft repris ci-dessous. Ces composants ont été certifiés par Microsoft et ont obtenu les certificats FIPS via le programme CMVP.

893 Windows Vista Enhanced Cryptographic Provider (RSAENH)

894 Windows Vista Enhanced DSS and Diffie-Hellman Cryptographic Provider (DSSENH)

989 Windows XP Enhanced Cryptographic Provider (RSAENH)

990 Windows XP Enhanced DSS and Diffie-Hellman Cryptographic Provider (DSSENH)

997 Microsoft Windows XP Kernel Mode Cryptographic Module (FIPS.SYS)

1000 Microsoft Windows Vista Kernel Mode Security Support Provider Interface (ksecdd.sys)

1001 Microsoft Windows Vista Cryptographic Primitives Library (bcrypt.dll)

1002 Windows Vista Enhanced Cryptographic Provider (RSAENH)

1003 Windows Vista Enhanced DSS and Diffie-Hellman Cryptographic Provider (DSSENH)

1006 Windows Server 2008 Code Integrity (ci.dll)

1007 Microsoft Windows Server 2008 Kernel Mode Security Support Provider Interface (ksecdd.sys)

1008 Microsoft Windows Server 2008

1009 Windows Server 2008 Enhanced DSS and Diffie-Hellman Cryptographic Provider (DSSENH)

1010 Windows Server 2008 Enhanced Cryptographic Provider

1012 Windows Server 2003 Enhanced Cryptographic Provider (RSAENH)

Ce produit est également compatible avec la norme FIPS lors de l'utilisation d'un ou plusieurs composants cryptographiques Open SSL repris ci-dessous. Ces composants ont été certifiés par l'OSSI (Open Source Software Institute) et ont obtenu les certificats FIPS à la date indiquée.

918 - OpenSSL FIPS Object Module v1.1.2 - 29/02/2008 140-2 L1

1051 - OpenSSL FIPS Object Module v 1.2 - 17/11/2008 140-2 L1

1111 - OpenSSL FIPS Runtime Module v 1.2 - 03/04/2009 140-2 L1

Remarque : il est possible que les algorithmes FIPS Windows utilisés dans ce produit aient uniquement été testés en mode FIPS (bit). Les certificats des modules sont valides au moment de la sortie du produit. Il appartient toutefois à l'utilisateur de vérifier le statut de module actuel.

SAUF DISPOSITIONS EXPRESSÉMENT PRÉVUES DANS LE CONTRAT DE LICENCE UTILISATEUR FINAL APPLICABLE, AUCUNE INFORMATION DU PRÉSENT DOCUMENT NE CONSTITUE UNE GARANTIE ET TOUTES LES CONDITIONS EXPLICITES OU IMPLICITES, REPRÉSENTATIONS ET GARANTIES, NOTAMMENT, SANS S'Y LIMITER, TOUTE GARANTIE IMPLICITE OU CONDITION D'ADÉQUATION À UN USAGE PARTICULIER, SONT EXCLUES DANS TOUTE LA MESURE PERMISE PAR LA LOI ET SONT EXPLICITEMENT EXCLUES PAR NETIQ, SES FOURNISSEURS ET SES CONCÉDANTS.